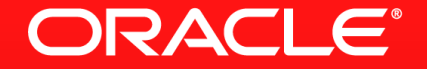

#### **Lesson 3-7: Course Conclusions**

#### **Lambda Expressions**

- Lambda expressions give us a simple way to define behaviour
	- Can be assigned to a variable or passed as a parameter
- Can be used wherever the type is a functional interface
	- One that has only one abstract method
	- The lambda expression provides an implementation of the abstract method
- **Pipeline of operations to process collections of data** 
	- Multiple sources, not just from the Collections API
	- Can be processed sequentially or in parallel
- Sources, intermediate and terminal operations
- **Behaviour of intermediate and terminal operations often defined using** Lambda expressions
- **Terminal operations often return an Optional**
- We can now use a functional style of programming in Java

### **Lambdas And Streams: Think Differently**

- Need to think functional rather than imperative
	- Try to stop thinking in loops and using mutable state
- **Think of how to approach problems using recursion** 
	- Rather than an explicit loop
	- Avoid forEach (except for special cases)
- **Infinite streams don't need to be infinite**
- Remember, parallel streams always involve more work
	- Sometimes they complete the work quicker

# **Thank You!**

## **This Is The End Of The Course**

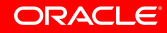

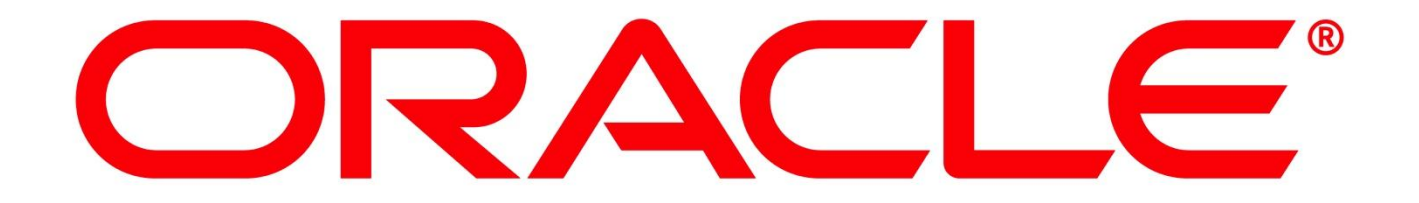